あぶらとり紙 ブックマッチタイプ

表紙側 差し込み口

**ーーのプローラー**<br>(ホチキスの位置)

(ホチキスの位置)

側裏

 $17 \text{mm}$ 

◀折り

100<sub>mm</sub>

製品サイズ 205×70mm

※ホチキス位置の目安となります。 作業の際、こちらの位置からずれる場合がございますので、ご了承下さい。

## **作成の注意点**

- ※このテンプレートはIllustrator CS4で保存しています。ご使用の前に お客様がお持ちのIllustratorのバージョンで保存をお願い致します。
- ※印刷データは「レイアウト」レイヤーに配置いただくか、 または新規レイヤーを作成してから配置してください。
- ※「説明」レイヤーには印刷データを配置しないでください。 こちらのレイヤーは印刷されないのでご注意ください。
- ※印刷に必要なレイヤーのみ表示していただき、 印刷に不必要なレイヤーは非表示、または削除をお願いします。
- ※トンボは印刷に必要ですので表示したままでご入稿をお願いします。
- ※オーバープリント設定はデータチェック項目の対象外となりますので ご注意の上、作成をお願いします。

## **必ず確認してください**

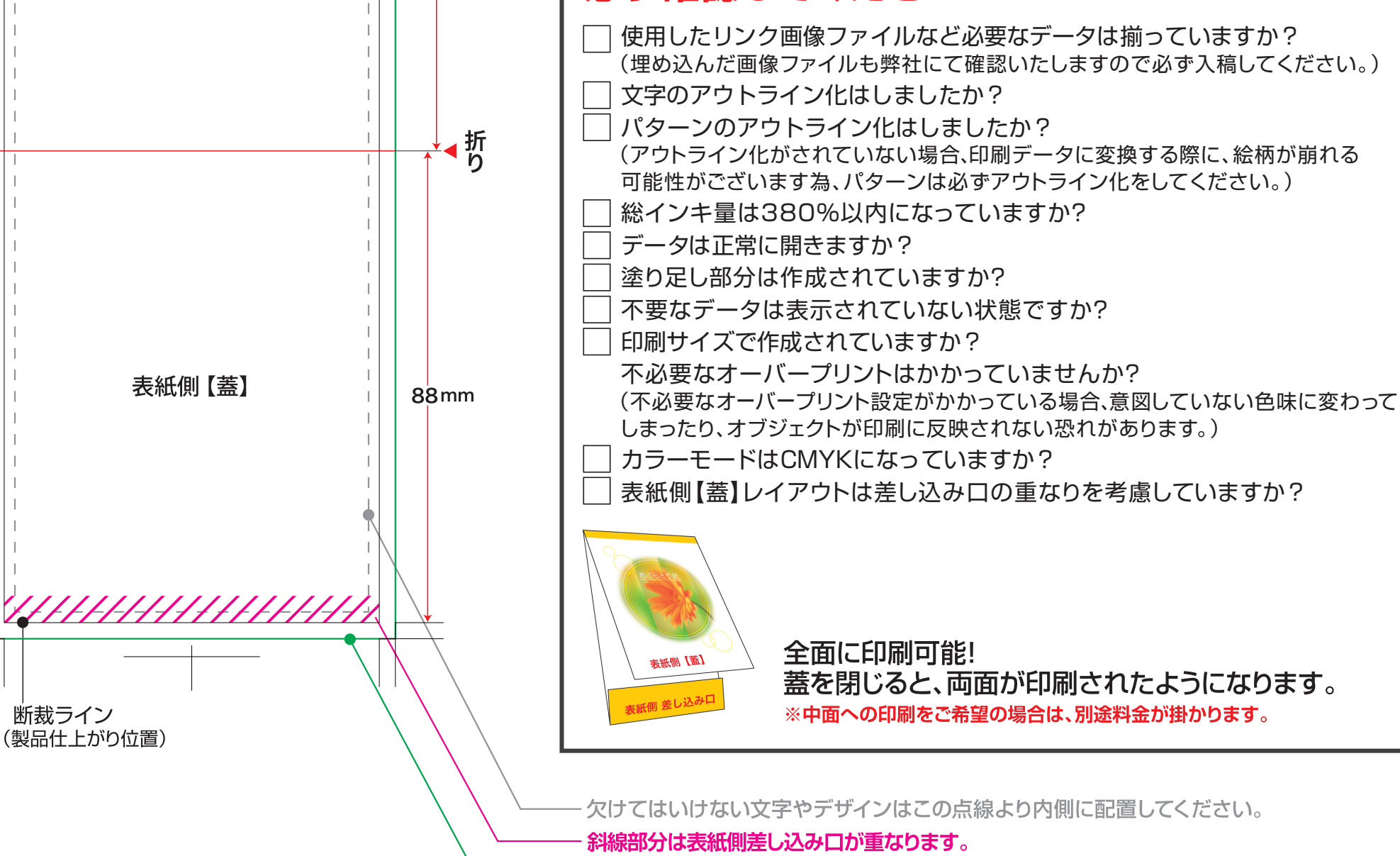

塗り足し (断裁位置いっぱいにデザインする場合は塗足しまでデザインを付けてください)